# <span id="page-0-0"></span>**Polling Consumer**

# **Polling Consumer**

Camel supports implementing the [Polling Consumer](http://www.enterpriseintegrationpatterns.com/PollingConsumer.html) from the [EIP patterns](https://cwiki.apache.org/confluence/display/CAMEL/Enterprise+Integration+Patterns) using the [PollingConsumer](http://camel.apache.org/maven/current/camel-core/apidocs/org/apache/camel/PollingConsumer.html) interface which can be created via the [Endpoint.](http://camel.apache.org/maven/current/camel-core/apidocs/org/apache/camel/Endpoint.html#createPollingConsumer()) [createPollingConsumer\(\)](http://camel.apache.org/maven/current/camel-core/apidocs/org/apache/camel/Endpoint.html#createPollingConsumer()) method.

In Java:

javaEndpoint endpoint = context.getEndpoint("activemq:my.queue"); PollingConsumer consumer = endpoint.createPollingConsumer(); Exchange exchange = consumer.receive();

The **ConsumerTemplate** (discussed below) is also available.

There are three main polling methods on [PollingConsumer](http://camel.apache.org/maven/current/camel-core/apidocs/org/apache/camel/PollingConsumer.html)

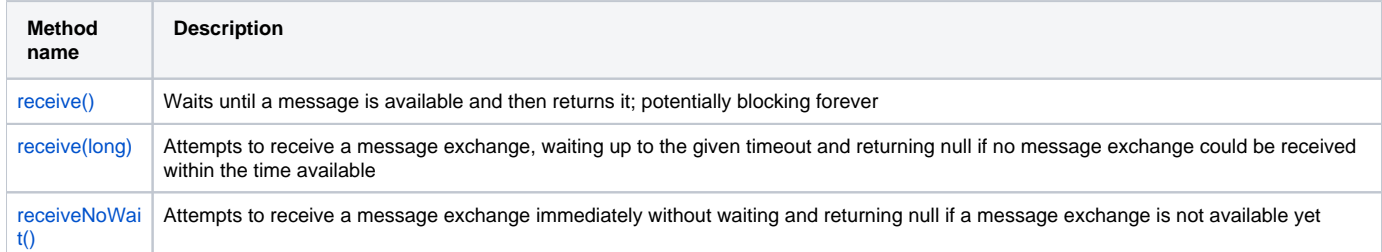

# **EventDrivenPollingConsumer Options**

The **EventDrivePollingConsumer** (the default implementation) supports the following options:

#### confluenceTableSmall

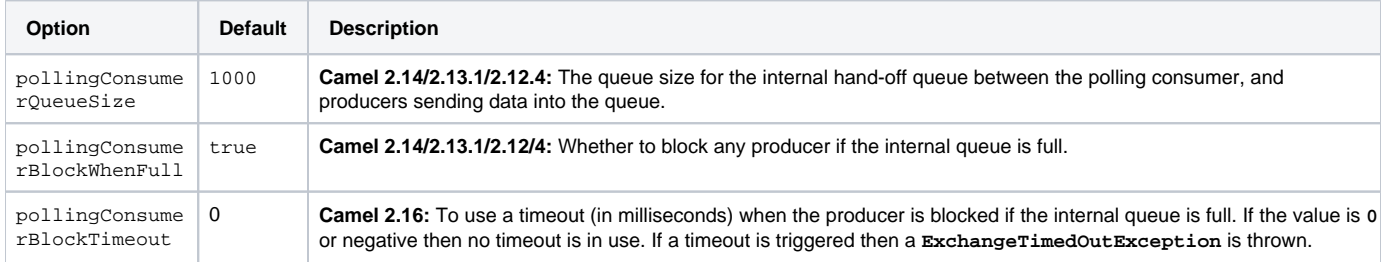

Notice that some Camel [Components](https://cwiki.apache.org/confluence/display/CAMEL/Components) has their own implementation of **PollingConsumer** and therefore do not support the options above.

You can configure these options in endpoints [URIs](https://cwiki.apache.org/confluence/display/CAMEL/URIs), such as shown below:

javaEndpoint endpoint = context.getEndpoint("file:inbox?pollingConsumerQueueSize=50"); PollingConsumer consumer = endpoint. createPollingConsumer(); Exchange exchange = consumer.receive(5000);

# **ConsumerTemplate**

The **ConsumerTemplate** is a template much like Spring's **JmsTemplate** or **JdbcTemplate** supporting the [Polling Consumer](#page-0-0) EIP. With the template you can consume [Exchange](https://cwiki.apache.org/confluence/display/CAMEL/Exchange)s from an [Endpoint](https://cwiki.apache.org/confluence/display/CAMEL/Endpoint). The template supports the three operations listed above. However, it also includes convenient methods for returning the body, etc **consumeBody**.

Example:

Exchange exchange = consumerTemplate.receive("activemq:my.queue");

Or to extract and get the body you can do:

Object body = consumerTemplate.receiveBody("activemq:my.queue");

And you can provide the body type as a parameter and have it returned as the type:

String body = consumerTemplate.receiveBody("activemq:my.queue", String.class);

You get hold of a **ConsumerTemplate** from the **CamelContext** with the **createConsumerTemplate** operation:

ConsumerTemplate consumer = context.createConsumerTemplate();

### **Using ConsumerTemplate with Spring DSL**

With the Spring DSL we can declare the consumer in the **CamelContext** with the **consumerTemplate** tag, just like the **ProducerTemplate**. The example below illustrates this:{snippet:id=e1|lang=xml|url=camel/components/camel-spring/src/test/resources/org/apache/camel/spring /SpringConsumerTemplateTest-context.xml}Then we can get leverage Spring to inject the **ConsumerTemplate** in our java class. The code below is part of an unit test but it shows how the consumer and producer can work together.{snippet:id=e1|lang=java|url=camel/components/camel-spring/src/test/java /org/apache/camel/spring/SpringConsumerTemplateTest.java}

### **Timer Based Polling Consumer**

In this sample we use a [Timer](https://cwiki.apache.org/confluence/display/CAMEL/Timer) to schedule a route to be started every 5th second and invoke our bean **MyCoolBean** where we implement the business logic for the [Polling Consumer](#page-0-0). Here we want to consume all messages from a JMS queue, process the message and send them to the next queue.

First we setup our route as:{snippet:id=e1|lang=java|url=camel/tags/camel-2.6.0/components/camel-jms/src/test/java/org/apache/camel/component/jms /JmsTimerBasedPollingConsumerTest.java}And then we have out logic in our bean:{snippet:id=e2|lang=java|url=camel/tags/camel-2.6.0/components /camel-jms/src/test/java/org/apache/camel/component/jms/JmsTimerBasedPollingConsumerTest.java}

## **Scheduled Poll Components**

Quite a few inbound Camel endpoints use a scheduled poll pattern to receive messages and push them through the Camel processing routes. That is to say externally from the client the endpoint appears to use an [Event Driven Consumer](https://cwiki.apache.org/confluence/display/CAMEL/Event+Driven+Consumer) but internally a scheduled poll is used to monitor some kind of state or resource and then fire message exchanges.

Since this a such a common pattern, polling components can extend the [ScheduledPollConsumer](http://camel.apache.org/maven/current/camel-core/apidocs/org/apache/camel/impl/ScheduledPollConsumer.html) base class which makes it simpler to implement this pattern. There is also the [Quartz Component](https://cwiki.apache.org/confluence/display/CAMEL/Quartz) which provides scheduled delivery of messages using the Quartz enterprise scheduler.

For more details see:

- [PollingConsumer](http://camel.apache.org/maven/current/camel-core/apidocs/org/apache/camel/PollingConsumer.html)
- Scheduled Polling Components
	- [ScheduledPollConsumer](http://camel.apache.org/maven/current/camel-core/apidocs/org/apache/camel/impl/ScheduledPollConsumer.html)
		- [Scheduler](https://cwiki.apache.org/confluence/display/CAMEL/Scheduler)
		- [Atom](https://cwiki.apache.org/confluence/display/CAMEL/Atom)
		- [Beanstalk](https://cwiki.apache.org/confluence/display/CAMEL/Beanstalk)
		- [File](https://cwiki.apache.org/confluence/display/CAMEL/File2)
		- [FTP](https://cwiki.apache.org/confluence/display/CAMEL/FTP2)
		- [hbase](https://cwiki.apache.org/confluence/display/CAMEL/hbase)
		- **[iBATIS](https://cwiki.apache.org/confluence/display/CAMEL/iBATIS)** • [JPA](https://cwiki.apache.org/confluence/display/CAMEL/JPA)
		- [Mail](https://cwiki.apache.org/confluence/display/CAMEL/Mail)
		- [MyBatis](https://cwiki.apache.org/confluence/display/CAMEL/MyBatis)
		- [Quartz](https://cwiki.apache.org/confluence/display/CAMEL/Quartz)
		- [SNMP](https://cwiki.apache.org/confluence/display/CAMEL/SNMP)
		- [AWS-S3](https://cwiki.apache.org/confluence/display/CAMEL/AWS-S3) [AWS-SQS](https://cwiki.apache.org/confluence/display/CAMEL/AWS-SQS)
		-

## **ScheduledPollConsumer Options**

The **ScheduledPollConsumer** supports the following options:

confluenceTableSmall

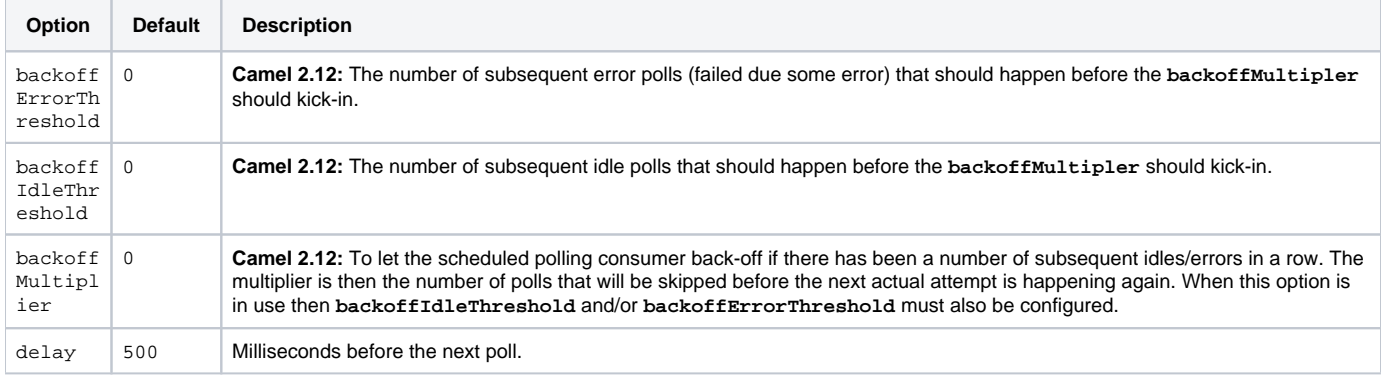

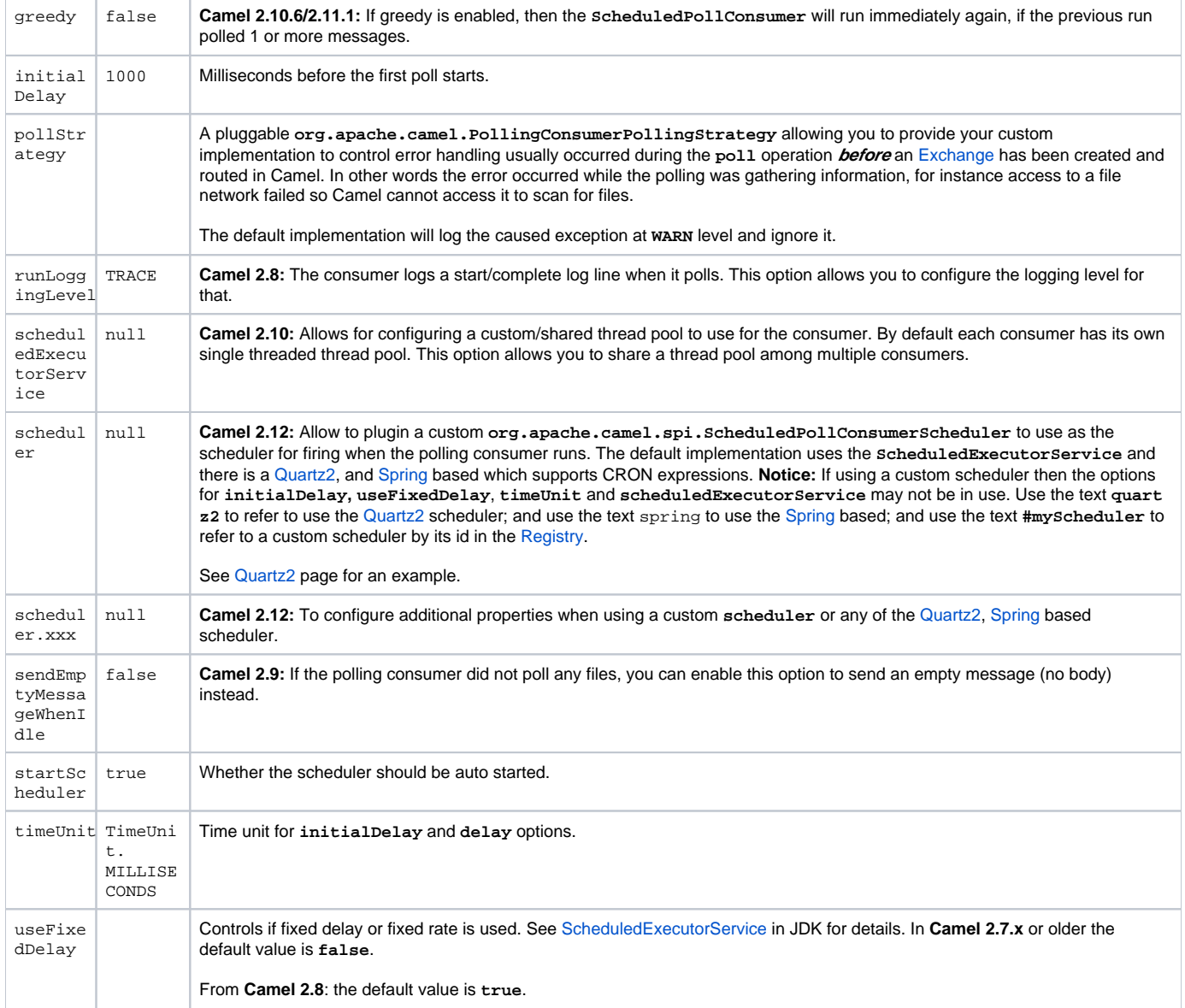

## **Using backoff to Let the Scheduler be Less Aggressive**

## **Available as of Camel 2.12**

The scheduled [Polling Consumer](#page-0-0) is by default static by using the same poll frequency whether or not there is messages to pickup or not.

From **Camel 2.12**: you can configure the scheduled [Polling Consumer](#page-0-0) to be more dynamic by using **backoff**. This allows the scheduler to skip N number of polls when it becomes idle, or there has been X number of errors in a row. See more details in the table above for the **backoffXXX** options.

For example to let a FTP consumer back-off if its becoming idle for a while you can do:

javafrom("ftp://myserver?username=foo&passowrd=secret?delete=true&delay=5s&backoffMultiplier=6&backoffIdleThreshold=5") .to("bean:processFile");

In this example, the FTP consumer will poll for new FTP files every 5th second. But if it has been idle for 5 attempts in a row, then it will back-off using a multiplier of 6, which means it will now poll every  $5 \times 6 = 30$ th second instead. When the consumer eventually pickup a file, then the back-off will reset, and the consumer will go back and poll every 5th second again.

Camel will log at **DEBUG** level using **org.apache.camel.impl.ScheduledPollConsumer** when back-off is kicking-in.

## **About Error Handling and Scheduled Polling Consumers**

[ScheduledPollConsumer](http://camel.apache.org/maven/current/camel-core/apidocs/org/apache/camel/impl/ScheduledPollConsumer.html) is scheduled based and its **run** method is invoked periodically based on schedule settings. But errors can also occur when a poll is being executed. For instance if Camel should poll a file network, and this network resource is not available then a **java.io.IOException** could occur. As this error happens **before** any [Exchange](https://cwiki.apache.org/confluence/display/CAMEL/Exchange) has been created and prepared for routing, then the regular [Error handling in Camel](https://cwiki.apache.org/confluence/display/CAMEL/Error+handling+in+Camel) does not apply. So what does the consumer do then? Well the exception is propagated back to the **run** method where its handled. Camel will by default log the exception at **WARN** level and then ignore it. At next schedule the error could have been resolved and thus being able to poll the endpoint successfully.

# **Using a Custom Scheduler**

### **Available as of Camel 2.12:**

The SPI interface **org.apache.camel.spi.ScheduledPollConsumerScheduler** allows to implement a custom scheduler to control when the [Polling](#page-0-0) [Consumer](#page-0-0) runs. The default implementation is based on the JDKs **ScheduledExecutorService** with a single thread in the thread pool. There is a CRON based implementation in the [Quartz2,](https://cwiki.apache.org/confluence/display/CAMEL/Quartz2) and [Spring](https://cwiki.apache.org/confluence/display/CAMEL/Spring) components.

For an example of developing and using a custom scheduler, see the unit test **org.apache.camel.component.file. FileConsumerCustomSchedulerTest** from the source code in **camel-core**.

## **Error Handling When Using PollingConsumerPollStrategy**

**org.apache.camel.PollingConsumerPollStrategy** is a pluggable strategy that you can configure on the **ScheduledPollConsumer**. The default implementation **org.apache.camel.impl.DefaultPollingConsumerPollStrategy** will log the caused exception at **WARN** level and then ignore this issue.

The strategy interface provides the following three methods:

- **begin**
- void begin(Consumer consumer, Endpoint endpoint)
- **begin** (**Camel 2.3**)
	- boolean begin(Consumer consumer, Endpoint endpoint)
- **commit**
	- void commit(Consumer consumer, Endpoint endpoint)
- **commit** (**Camel 2.6**)
- void commit(Consumer consumer, Endpoint endpoint, int polledMessages) **rollback**
	- boolean rollback(Consumer consumer, Endpoint endpoint, int retryCounter, Exception e) throws Exception

In **Camel 2.3**: the begin method returns a **boolean** which indicates whether or not to skipping polling. So you can implement your custom logic and return **false** if you do not want to poll this time.

In **Camel 2.6**: the commit method has an additional parameter containing the number of message that was actually polled. For example if there was no messages polled, the value would be zero, and you can react accordingly.

The most interesting is the **rollback** as it allows you do handle the caused exception and decide what to do.

For instance if we want to provide a retry feature to a scheduled consumer we can implement the **PollingConsumerPollStrategy** method and put the retry logic in the **rollback** method. Lets just retry up till three times:

javapublic boolean rollback(Consumer consumer, Endpoint endpoint, int retryCounter, Exception e) throws Exception { if (retryCounter < 3) { // return true to tell Camel that it should retry the poll immediately return true; } // okay we give up do not retry anymore return false; }

Notice that we are given the **Consumer** as a parameter. We could use this to restart the consumer as we can invoke stop and start:

java// error occurred lets restart the consumer, that could maybe resolve the issue consumer.stop(); consumer.start();

**Note:** if you implement the **begin** operation make sure to avoid throwing exceptions as in such a case the **poll** operation is not invoked and Camel will invoke the **rollback** directly.

## **Configuring an [Endpoint](https://cwiki.apache.org/confluence/display/CAMEL/Endpoint) to Use PollingConsumerPollStrategy**

To configure an [Endpoint](https://cwiki.apache.org/confluence/display/CAMEL/Endpoint) to use a custom **PollingConsumerPollStrategy** you use the option **pollStrategy**. For example in the file consumer below we want to use our custom strategy defined in the [Registry](https://cwiki.apache.org/confluence/display/CAMEL/Registry) with the bean id **myPoll**:

from("file://inbox/?pollStrategy=#myPoll") .to("activemq:queue:inbox")

#### [Using This Pattern](https://cwiki.apache.org/confluence/display/CAMEL/Using+This+Pattern)

## **See Also**

- [POJO Consuming](https://cwiki.apache.org/confluence/display/CAMEL/POJO+Consuming)
- **[Batch Consumer](https://cwiki.apache.org/confluence/display/CAMEL/Batch+Consumer)**